# *Using the CERN EDMS in the EGEE-II project*

*David Widegren, CERN, TS/CSE*

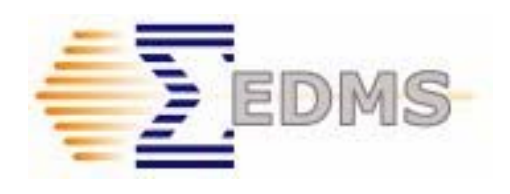

EDMS for EGEE-II

# *Agenda*

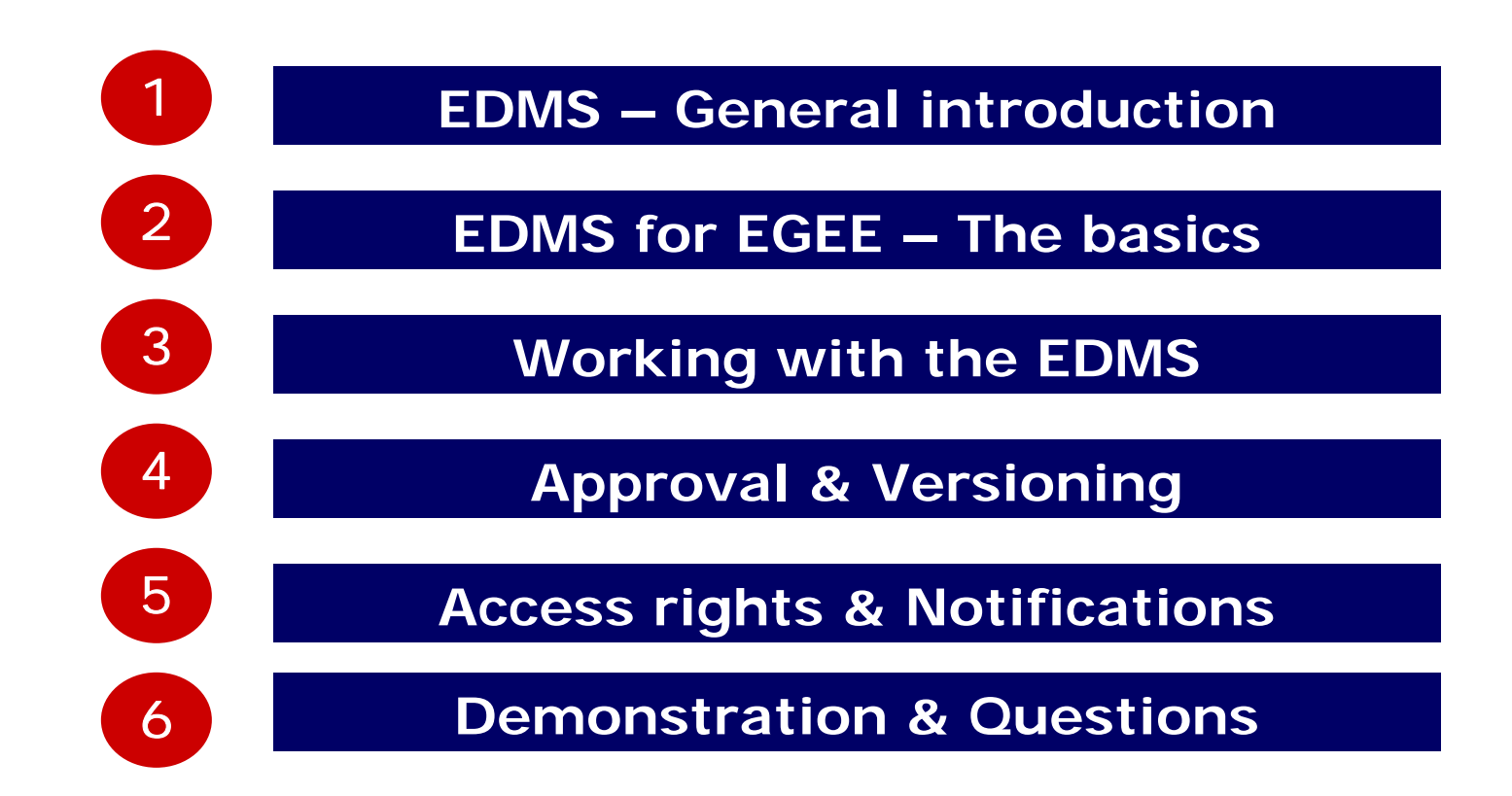

EDMS for EGEE-II

# **EDMS - General introduction**

**EDMS for EGEE-II** 

### *What is the CERN EDMS?*

The CERN EDMS is the organization's official tool to store, organize and control administrative and technical data throughout the different phases of a project.

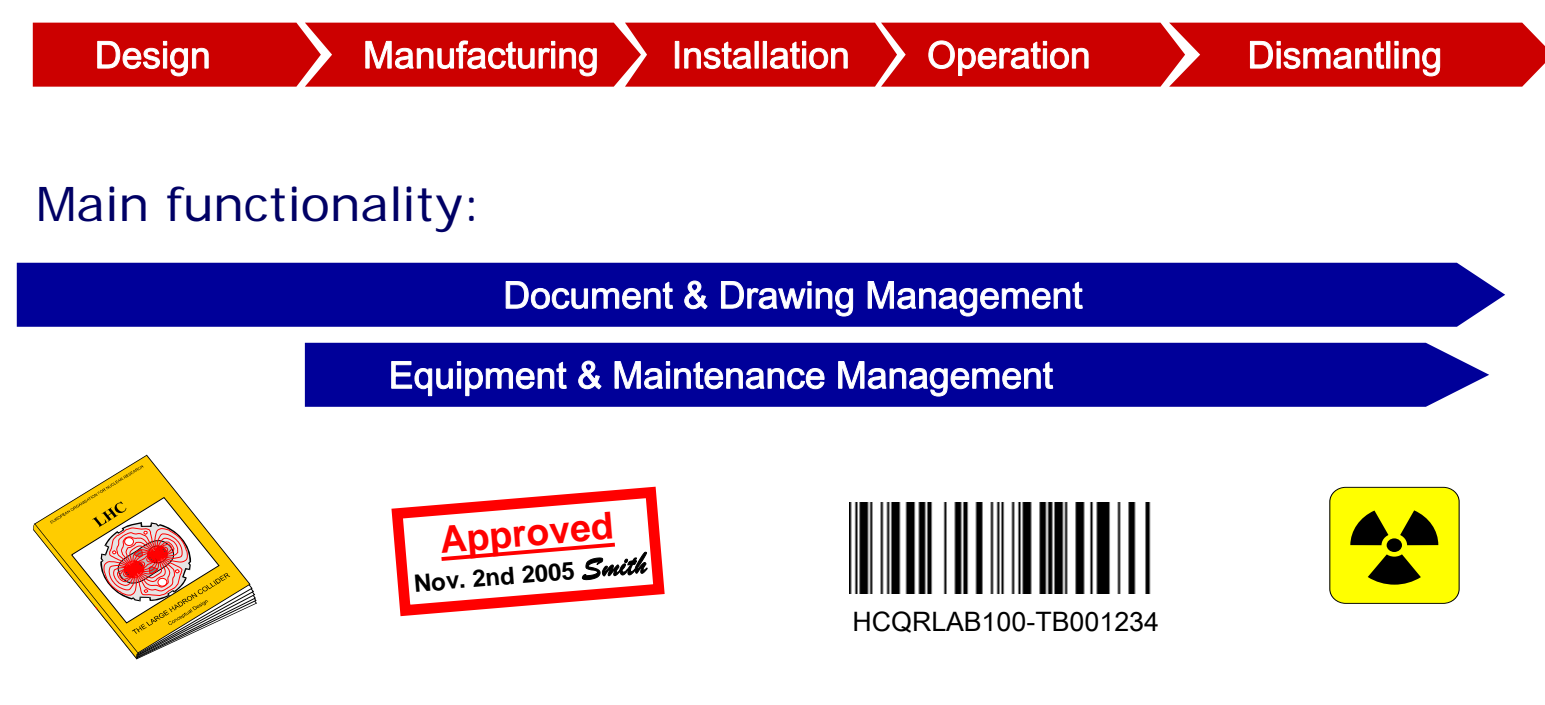

# *The EDMS Service at CERN*

#### **General info:**

- The EDMS is a CERN wide service provided by the EDMS team. The service is free of charge for all officially approved projects, experiments and collaborations.

#### **CERN EDMS in numbers:**

- ~5000 registered users
- ~700.000 documents & drawings
- ~10.000 new documents / month
- ~140.000 file downloads / month
- ~500.000 equipment
- ~20.000 new equipment registered/month

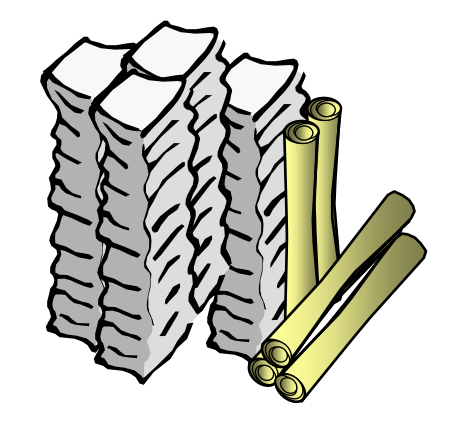

### *Overview of the CERN EDMS*

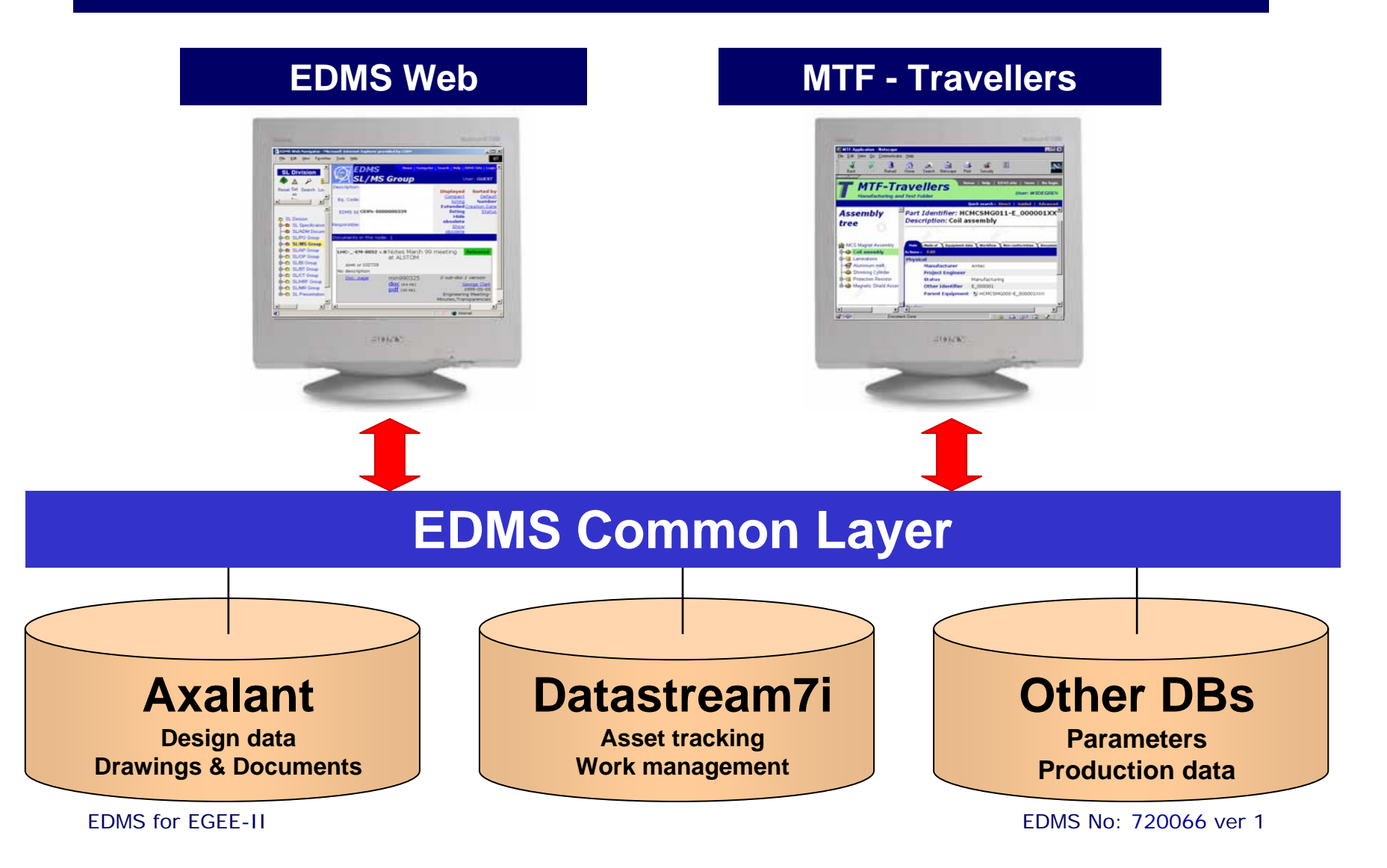

# **EDMS for EGEE - The basics**

# *EDMS for the EGEE-II project*

#### **Scope of EDMS in the EGEE-II project:**

The EDMS will be used for document management and will serve as a centrally safeguarded repository for EGEE-II documentation.

#### **Two main types of documents:**

- EGEE Documents
- EU Deliverables

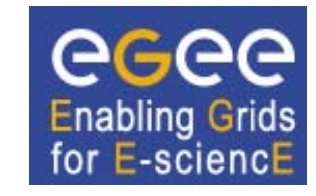

# *A document in the EDMS*

#### **A document in the EDMS consists of meta data + one or several files.**

#### **Example:**

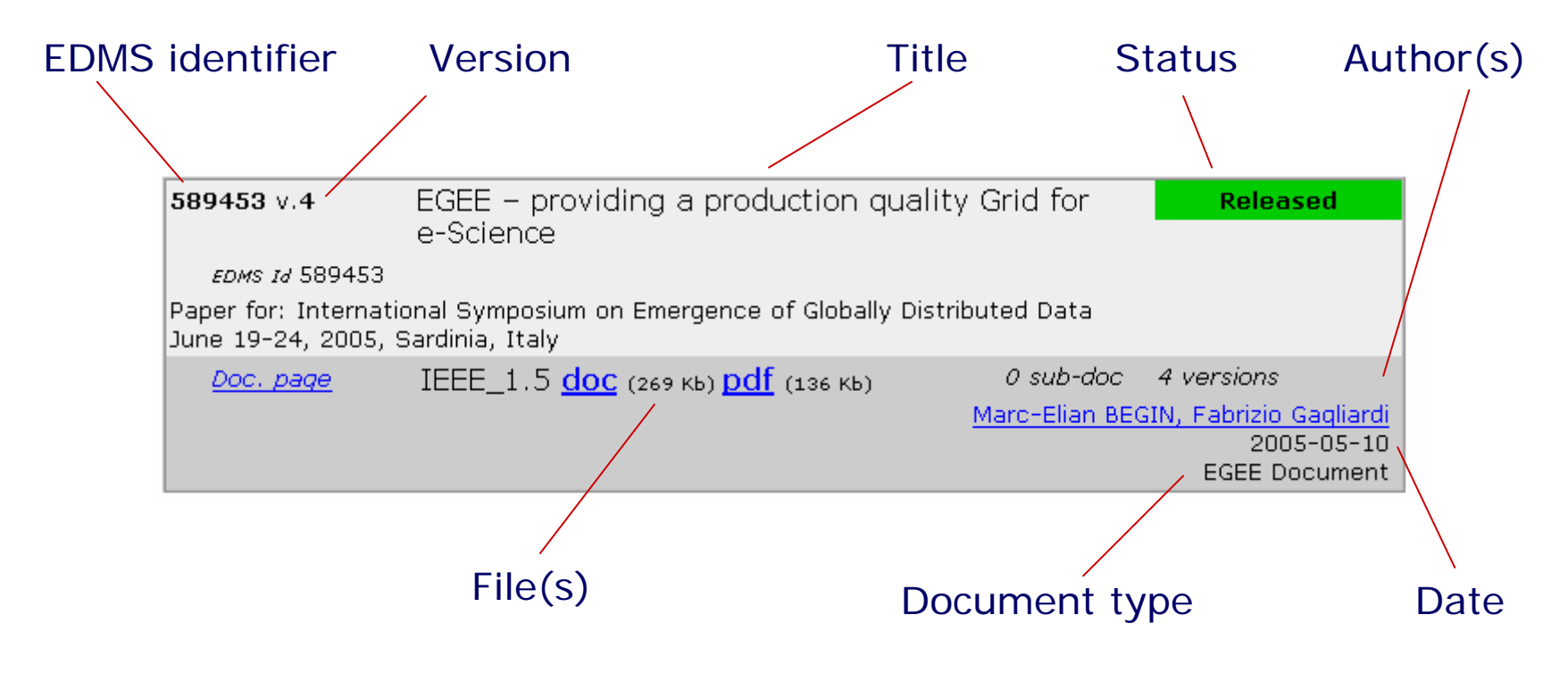

# *Searching for documents*

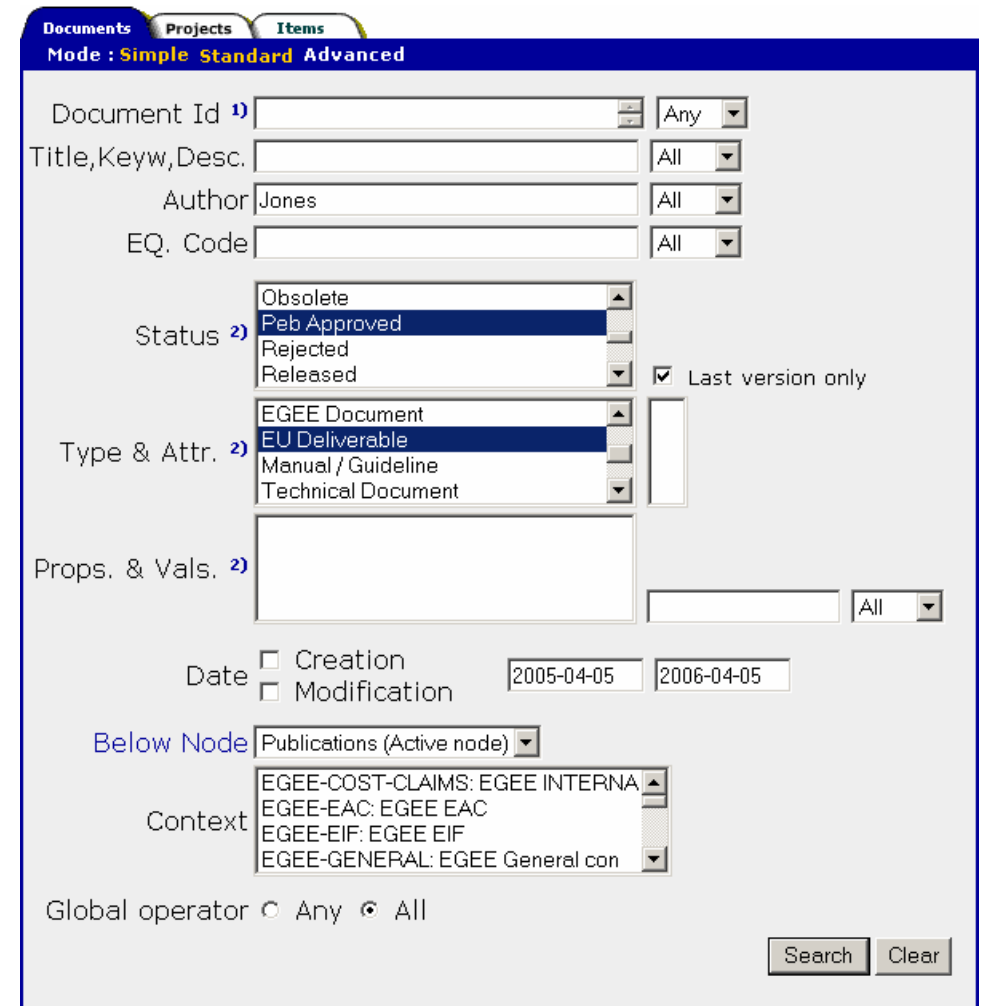

EDMS for EGEE-II

### *Project structure in EDMS*

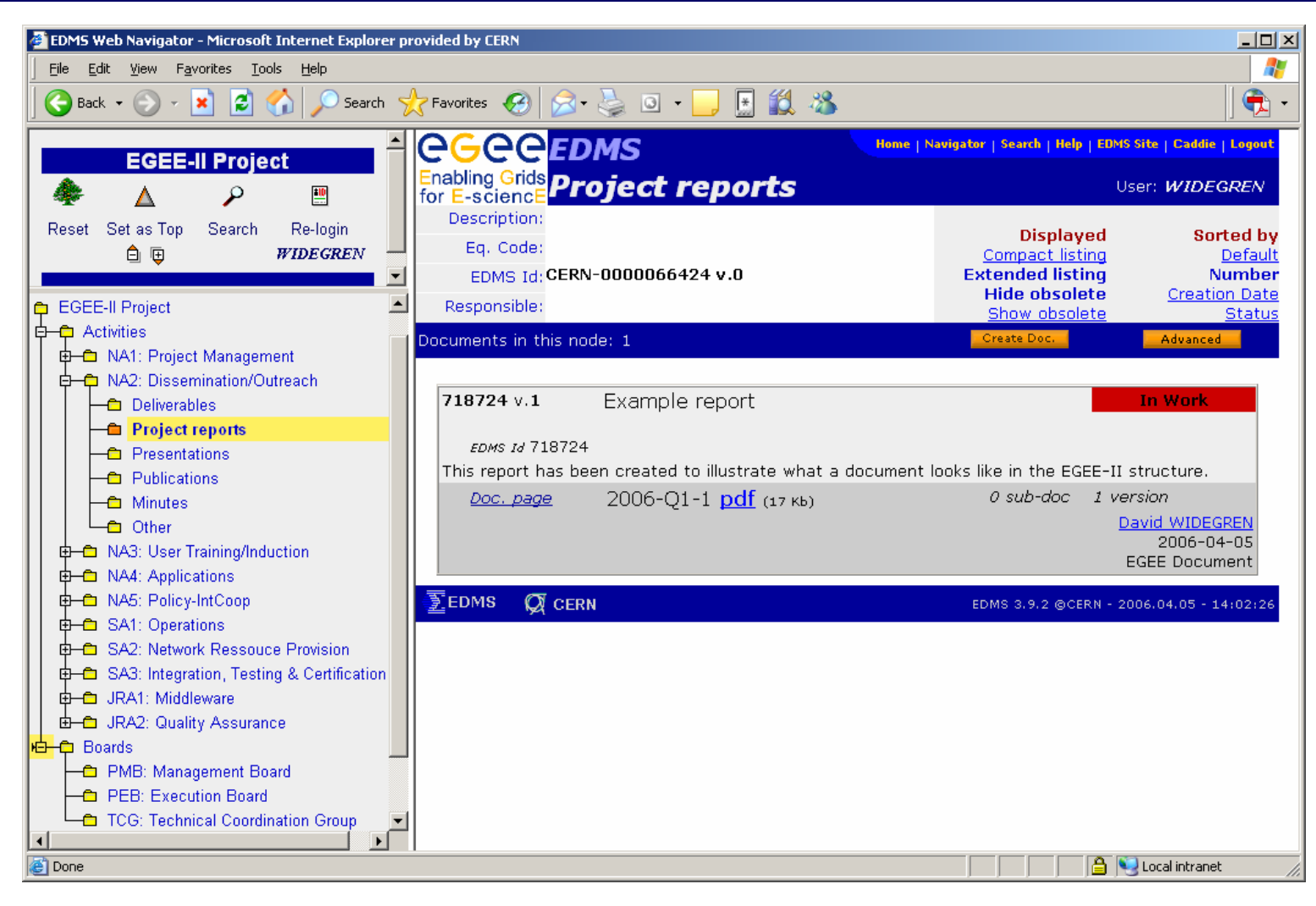

EDMS for EGEE-II

# Working with the EDMS

**EDMS for EGEE-II** 

### *How to access the EGEE EDMS*

### **Alternative 1:**

#### https://edms.cern.ch

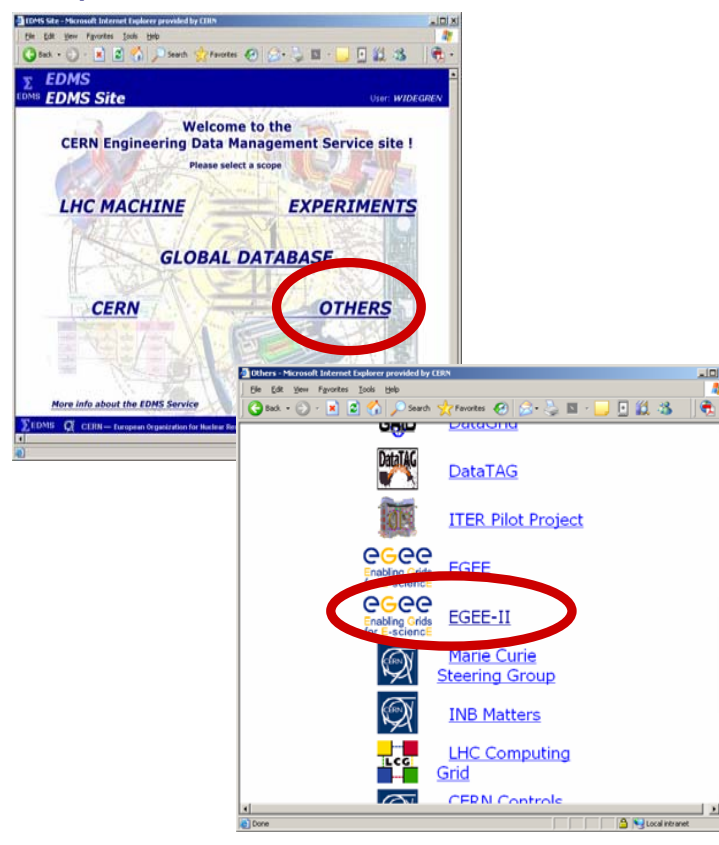

### **Alternative 2:**

http://www.cern.ch/egee-intranet/

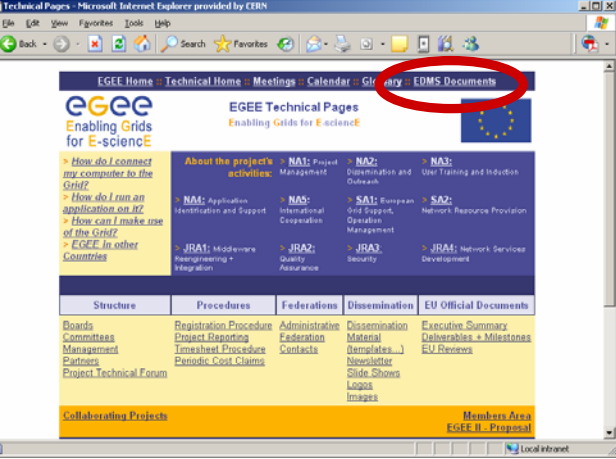

### **Alternative 3:**

#### Create your own bookmark!

(http://edms.cern.ch/nav/CERN-0000066375)

EDMS for EGEE-II

# **The EGEE-II structure**

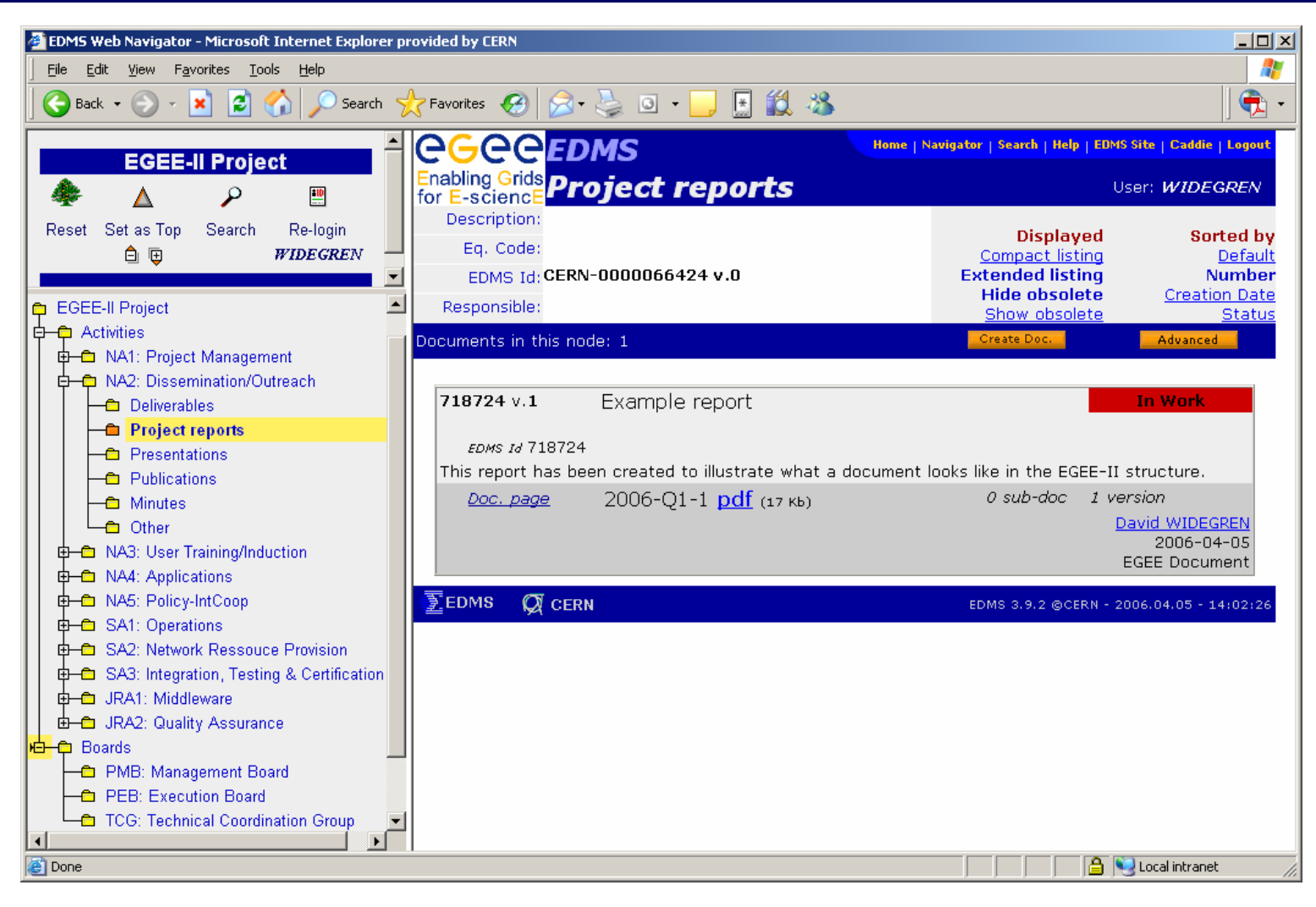

**FDMS for EGFF-II** 

# *The EGEE-II structure*

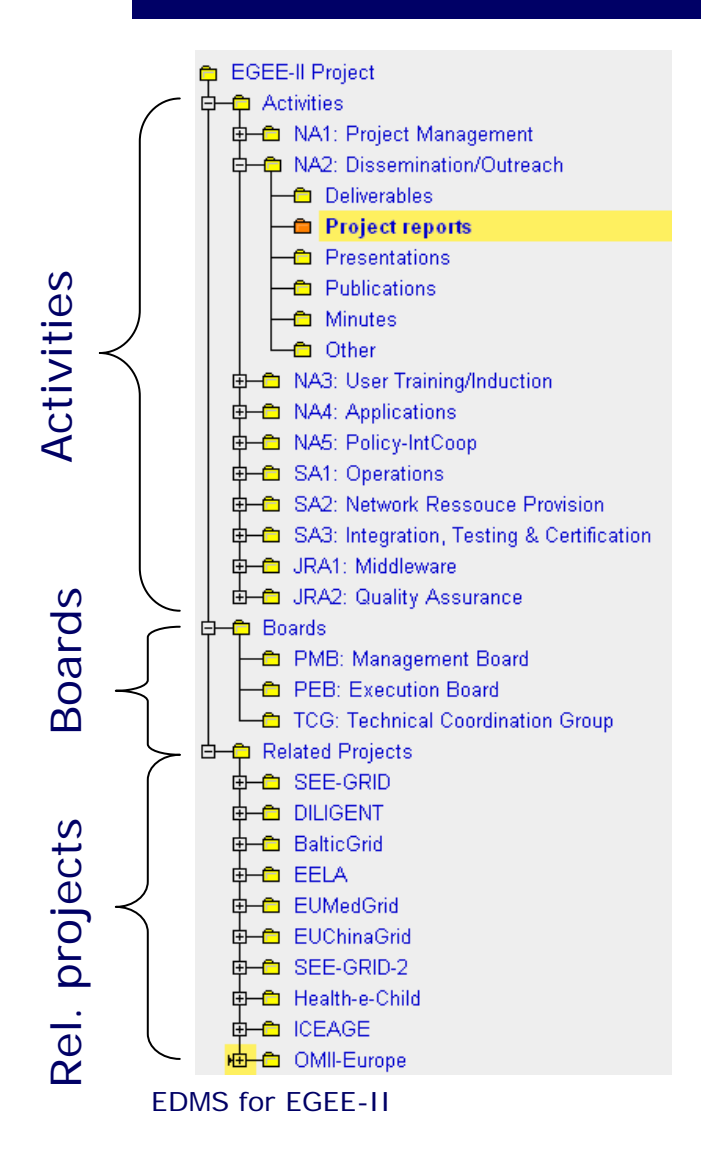

The EGEE structure is divided into "Activities", "Boards" and "Related Projects".

For all activities and related projects a standard structure has been prepared.

This structure can naturally be updated with additional project folders if needed.

Please note that documents created in the "Deliverables" folders are following special procedures!

# *The EDMS login*

It is required to login in order to use active actions and to retrieve documents with restricted access.

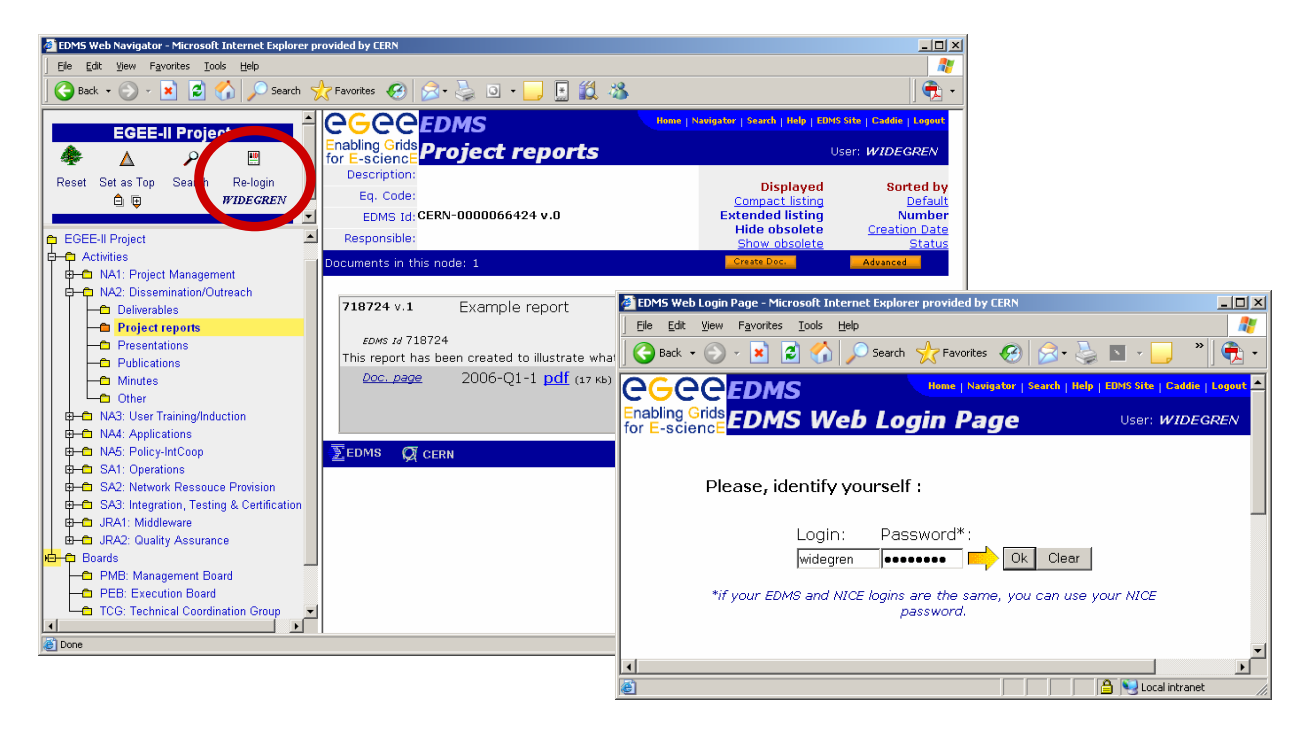

EDMS logins and access rights are managed by the local EDMS administrator in EGEE.

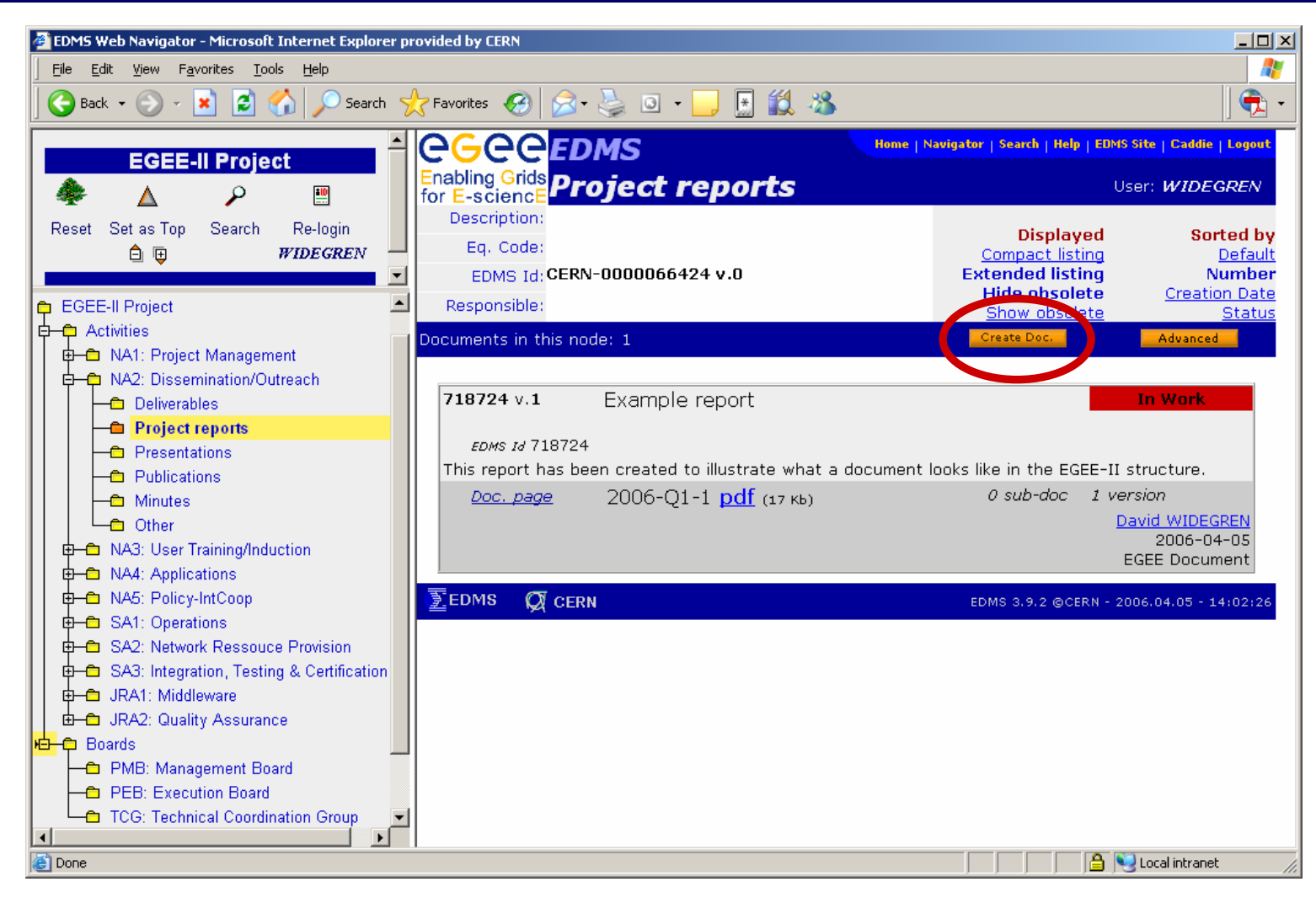

**FDMS for EGFF-II** 

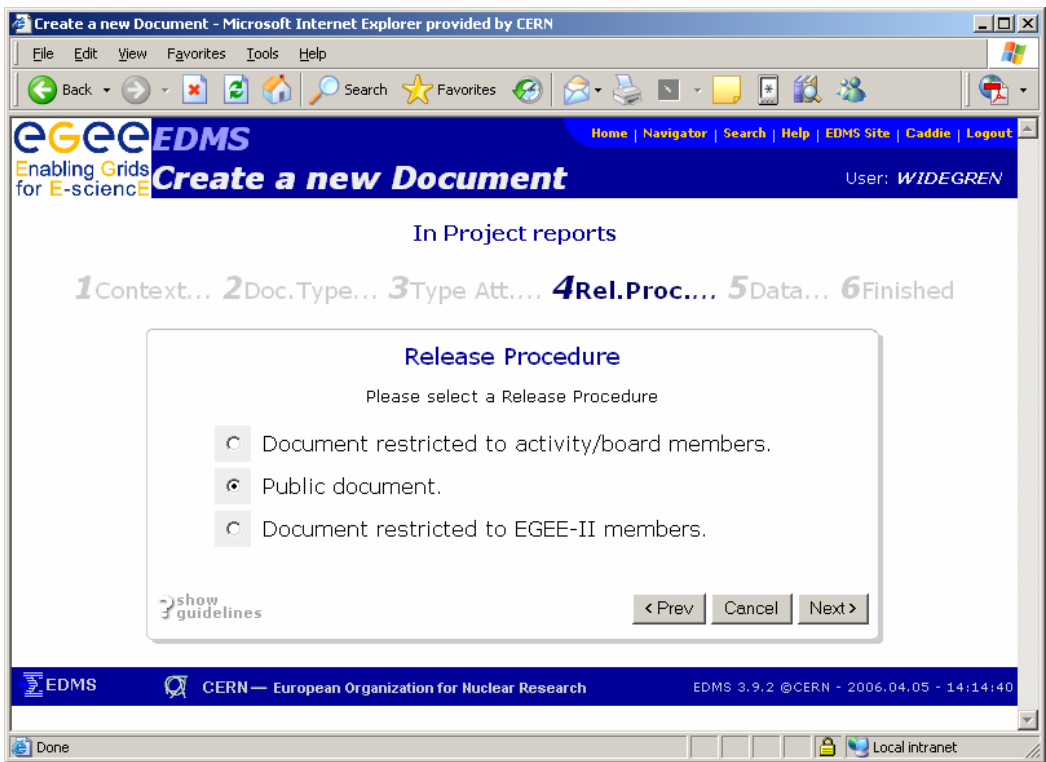

In EGEE there are three levels of initial access right to select from:

- Public (default)
- Activity/Board members only
- EGEE members only

Additional people can be granted access later on.

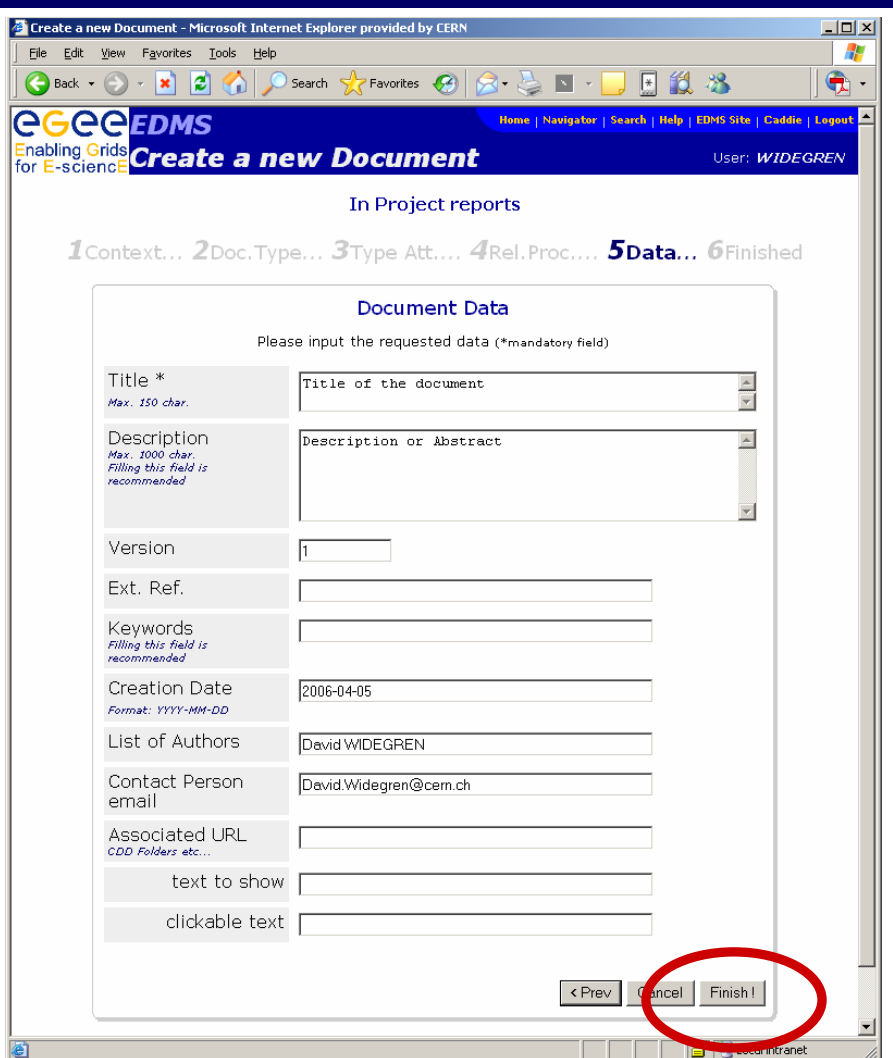

Finally the document meta data needs to be filled in.

The title is the only mandatory field but adding more information facilitates obviously the searching afterwards.

EDMS for EGEE-II

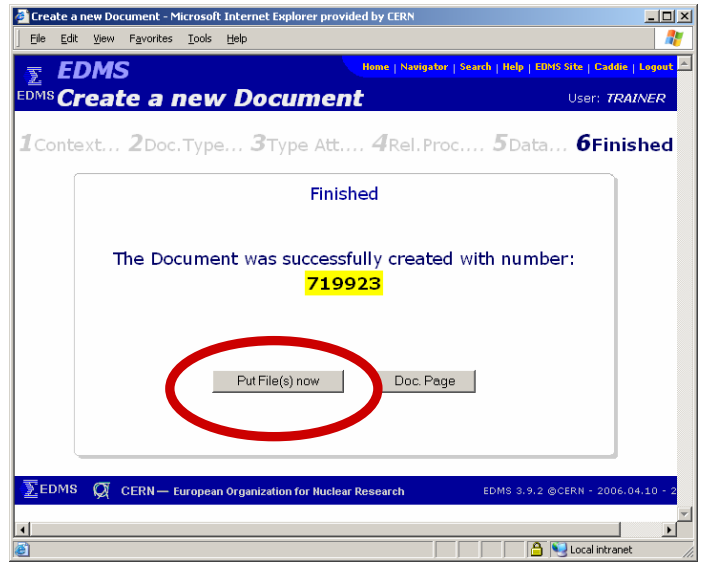

Up to three files can be uploaded at a time.

Maximum recommended file size is 100 MB per file.

Once the meta data is stored, one or several files can be uploaded into the EDMS document.

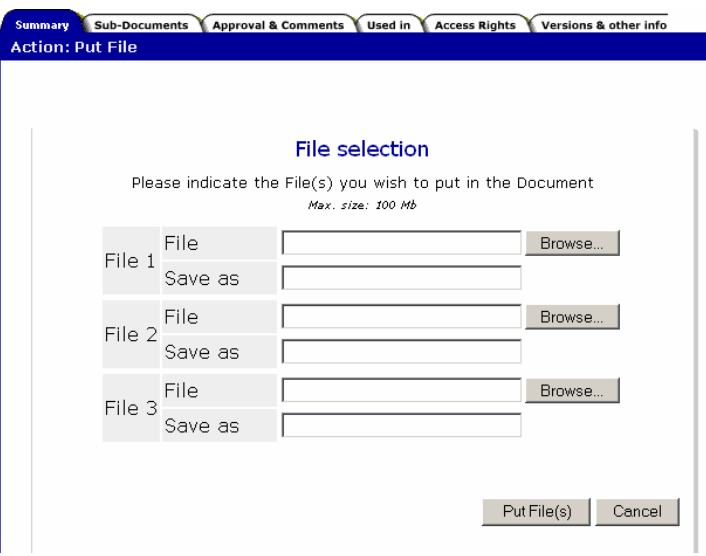

# *An EGEE document in EDMS*

#### The document information page of a complete document!

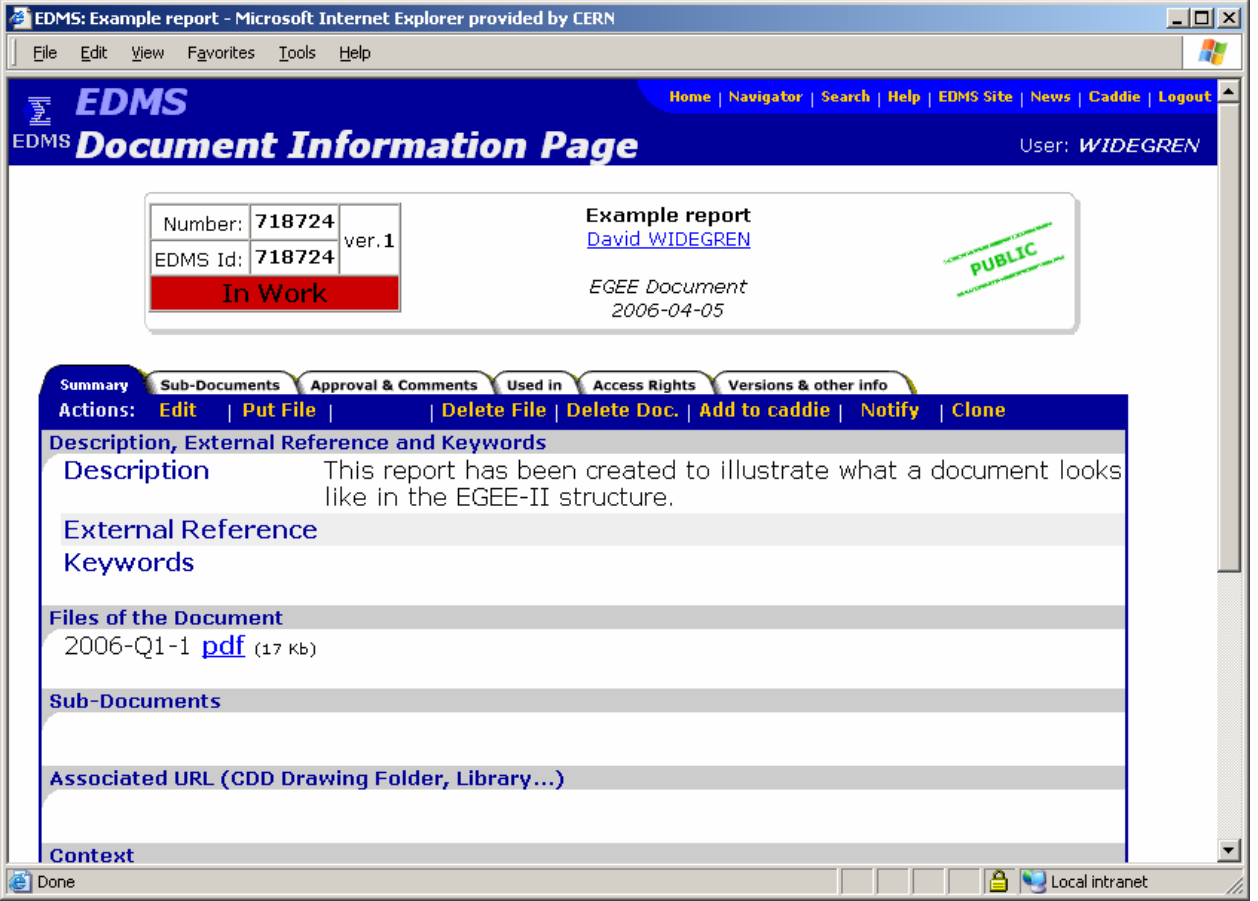

EDMS for EGEE-II

# *Approval & Versioning*

## *EGEE-II release procedures*

### Example 1: **EGEE-II Documents**

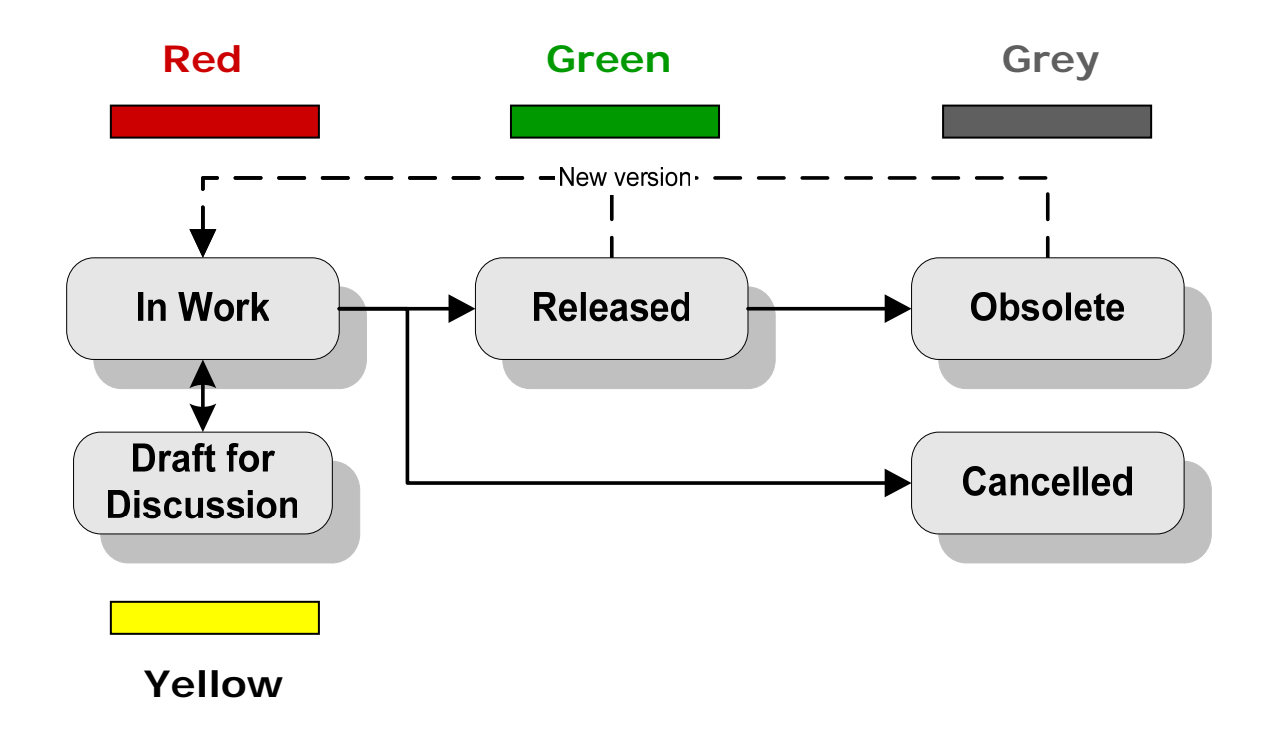

## *EGEE-II release procedures*

#### Example 2: **EU Deliverables**

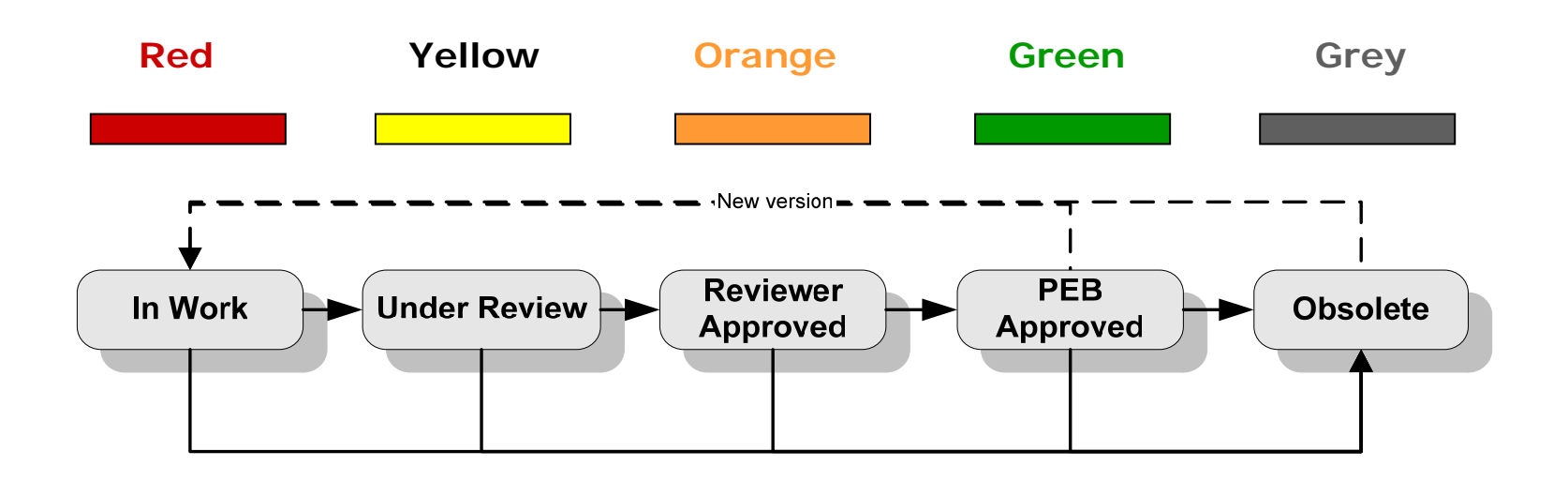

# *Changing document status*

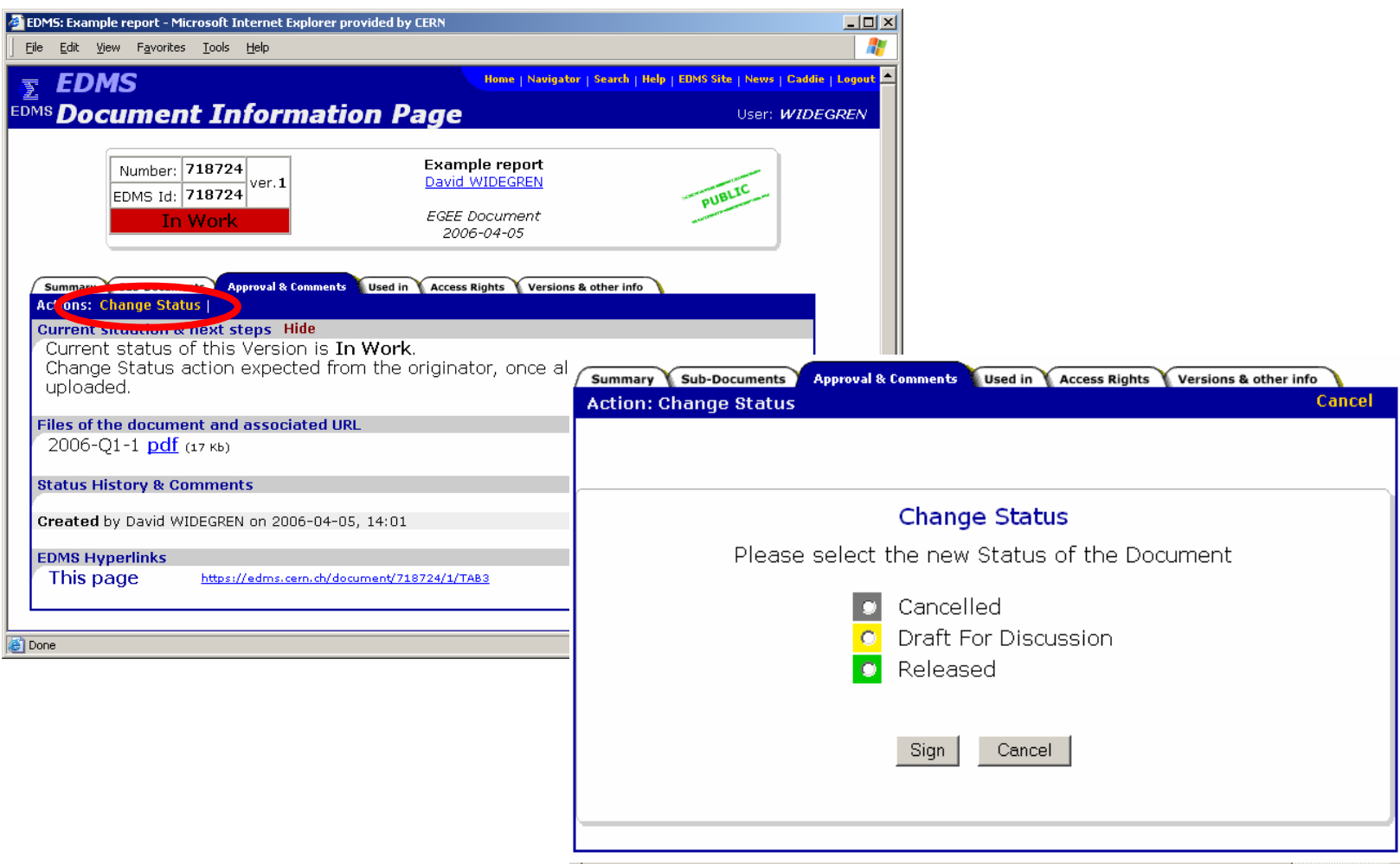

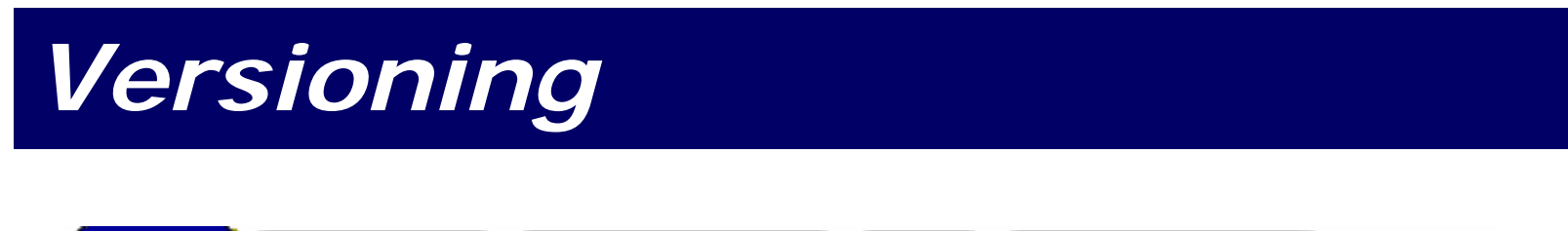

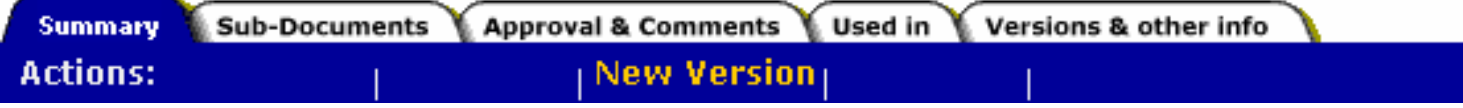

Once a document is either in the "Released" or "Obsolete" state, it is frozen and cannot be changed.

In order to modify it a new version must be created!

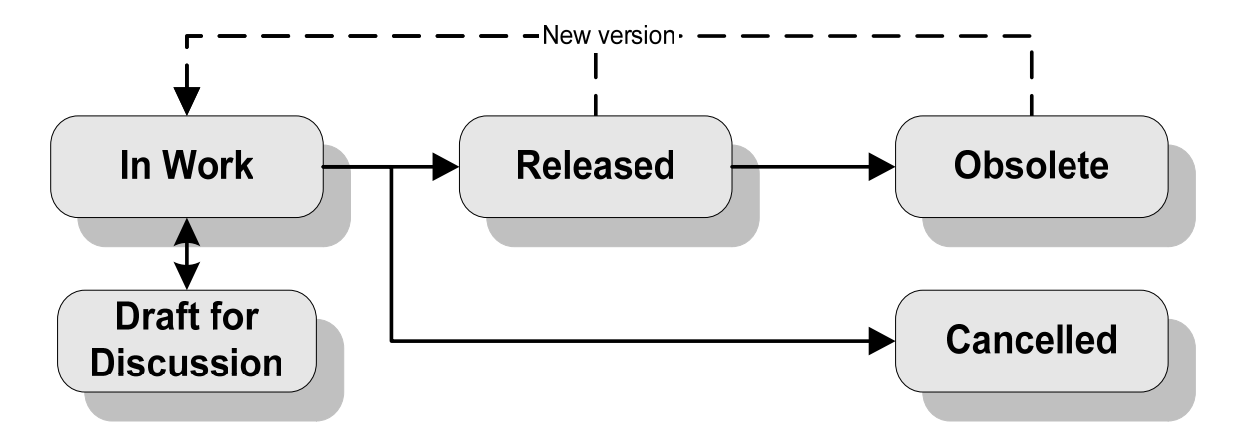

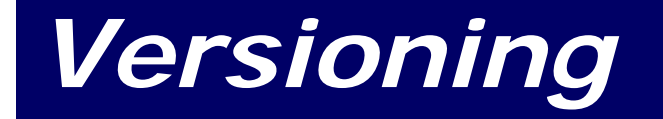

At a given moment in time there can only be *one* version of a document in the "Released" state.

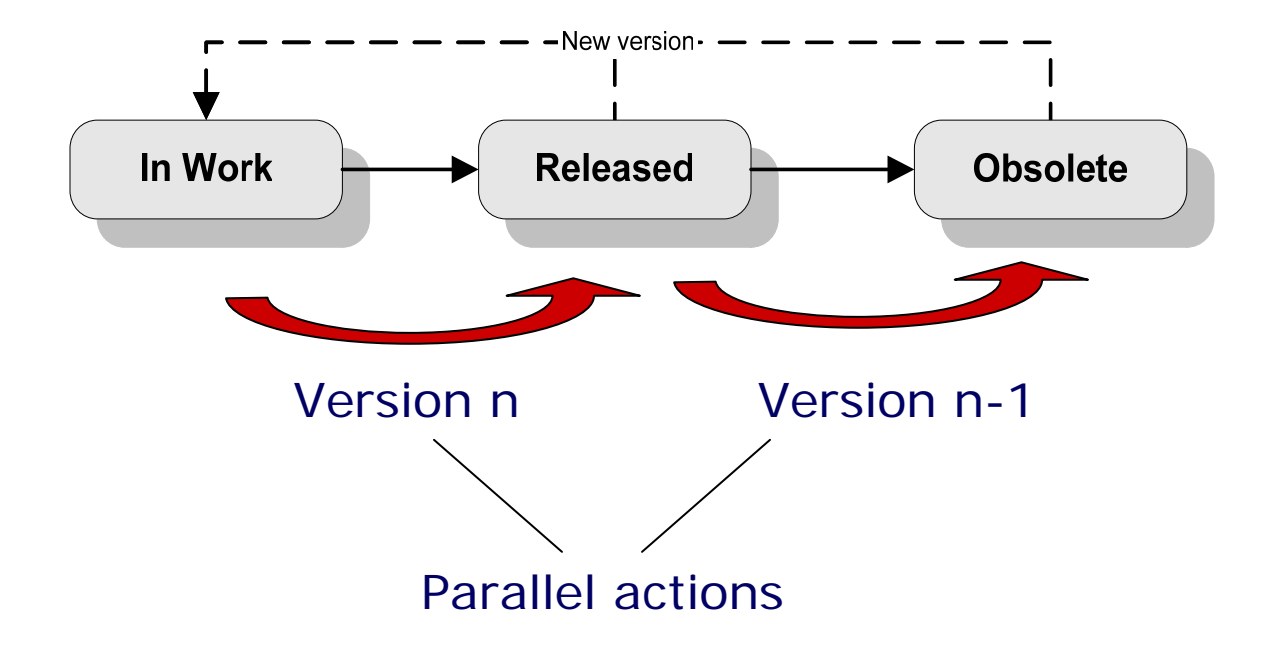

# *Access rights & Notifications*

# *Access rights & Visibility*

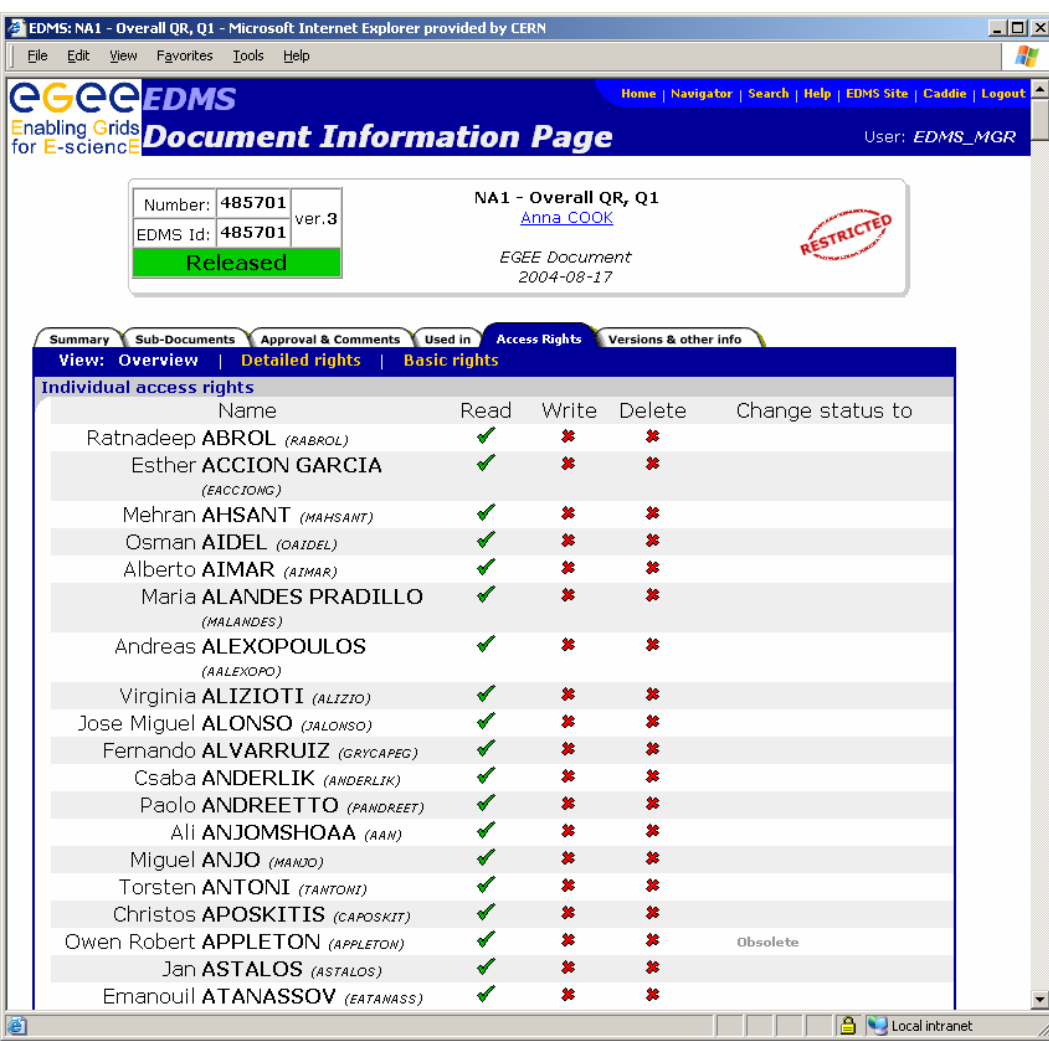

All information about access rights, visibility and approval privileges can be found under the "Access Rights" tab.

To get help modifying your privileges, please contact your EDMS administrator in the EGEE-II project.

EDMS for EGEE-II

# *Sending notifications*

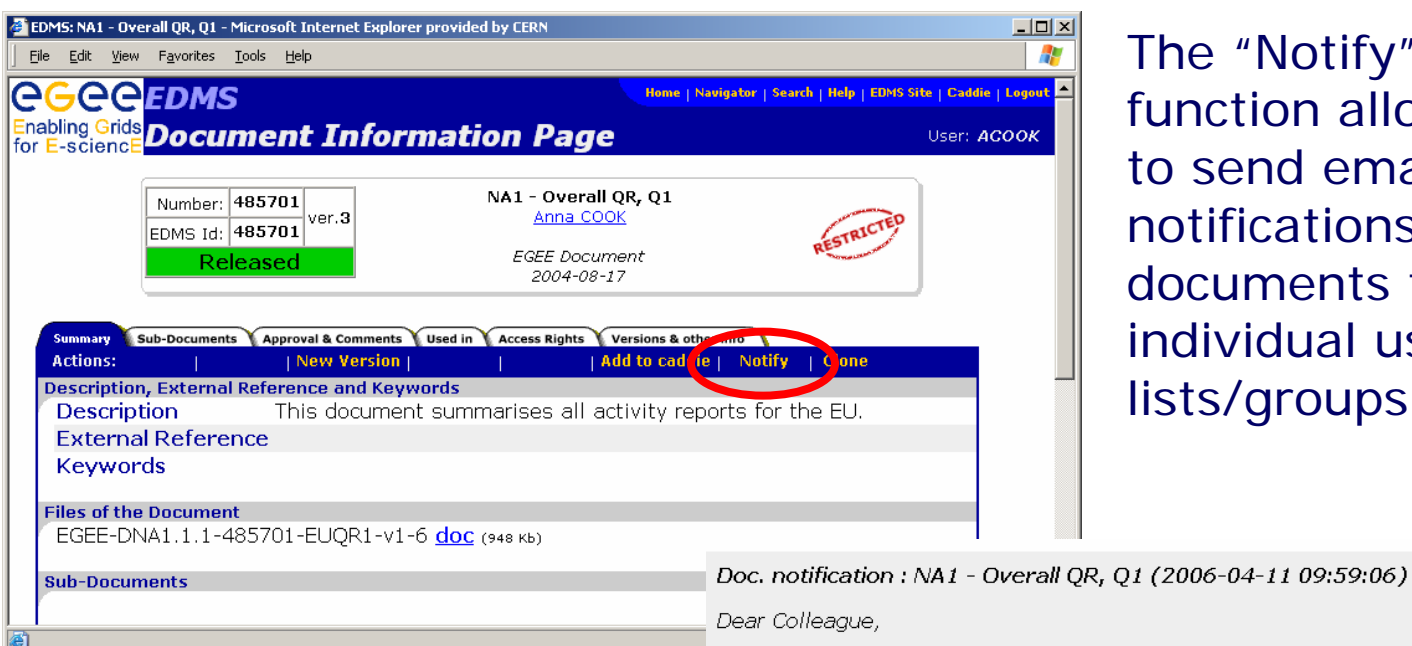

The "Notify" function allows you to send email notifications about documents to individual users or lists/groups.

This is an automatic message sent by the EDMS Notification System. Please find below following EDMS document(s).

Such email notifications also automatically grant read access to the concerned document(s).

EGEE Document Document 485701 ver.3 Released "NA1 - Overall OR, O1" by Anna COOK https://edms.cern.ch/document/485701/3

Best regards, **EDMS TEAM** on behalf of Anna COOK

### *Demonstration & Questions*

### **1) Demonstration of EDMS**

Accessing & Browsing the EDMS. Searching for documents. Creating a document. Approving & Versioning of doc. Sending notifications.

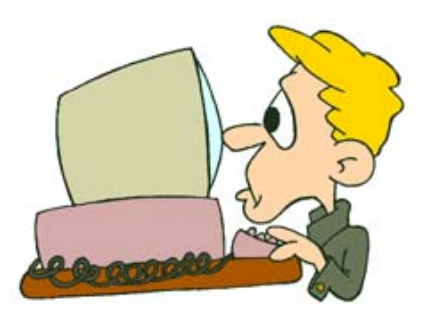

### **2) Questions!**

Technical questions later on: EDMS.Support@cern.ch

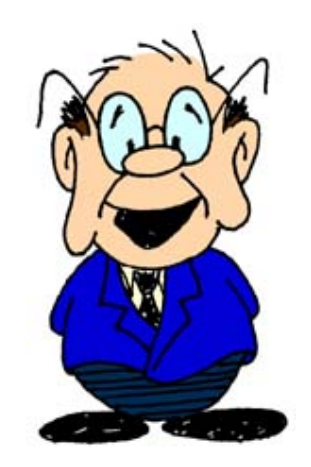

# *How to get more help?*

### **Central Support:**

- Hotline: EDMS.support@cern.ch
- General EDMS courses

### **Local Support & Administration**

EGEE EDMS administrators help with creation of accounts, management of groups, approval privileges, etc.

Email:Marie-Laure.Bourgeois-Schutz@cern.ch

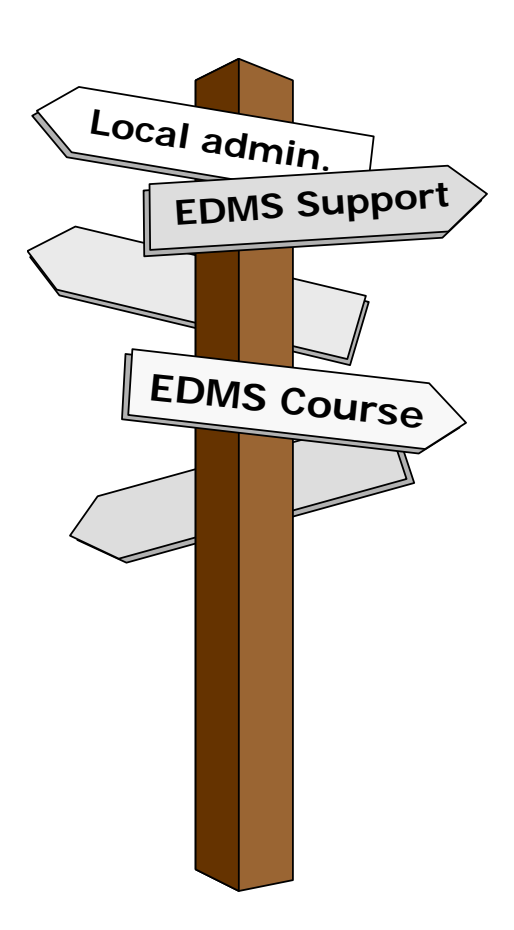